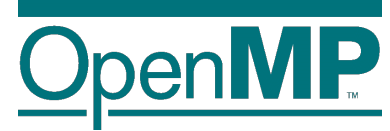

# **Programming OpenMP**

## *Tasking Introduction*

**Christian Terboven**

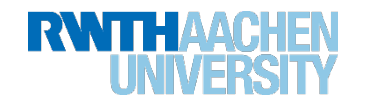

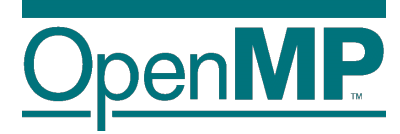

## *Tasking Motivation*

## **Sudoko for Lazy Computer Scientists**

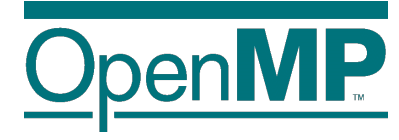

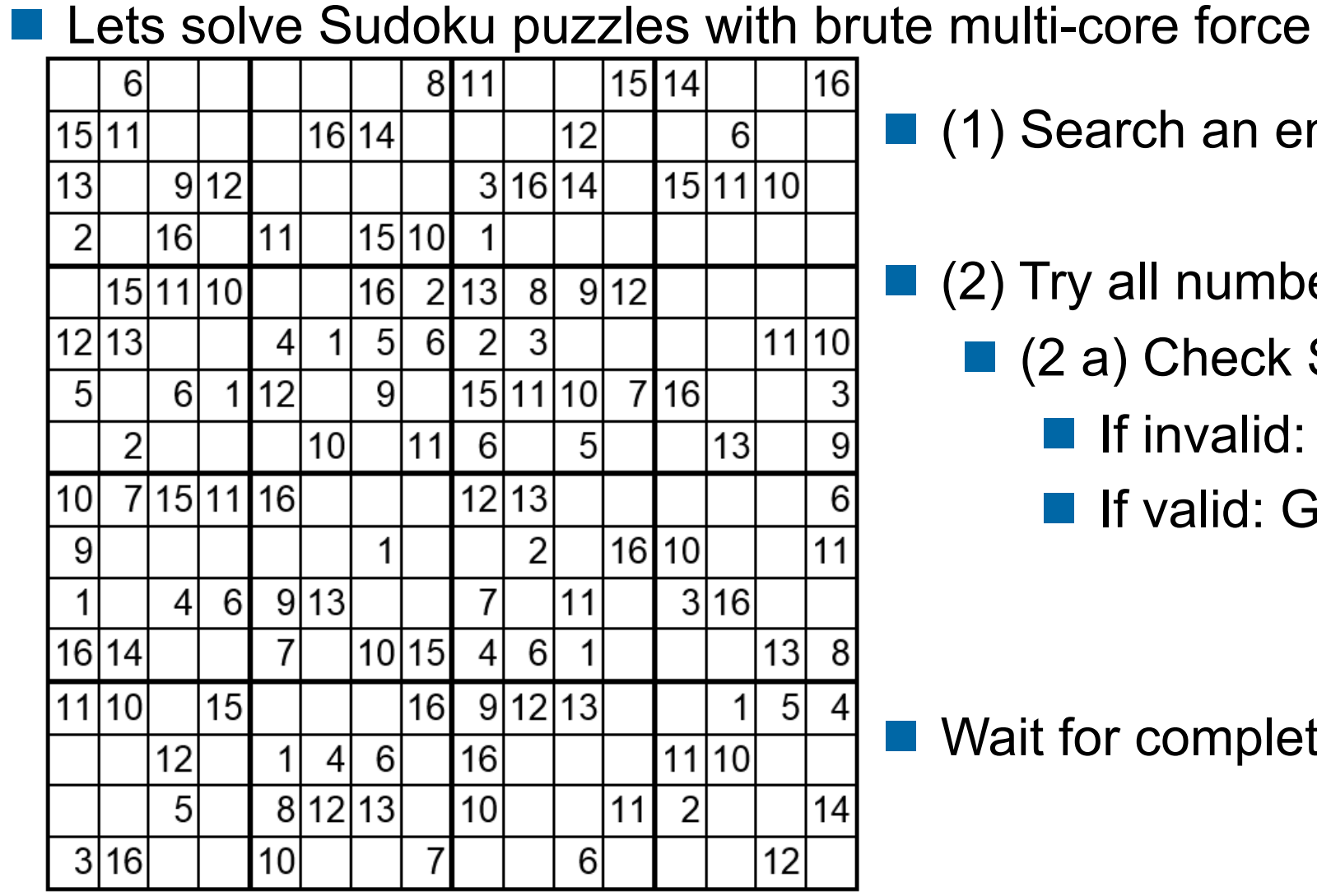

 $\blacksquare$  (1) Search an empty field

- $(2)$  Try all numbers:
	- (2 a) Check Sudoku
		- $\blacksquare$  If invalid: skip
		- If valid: Go to next field

■ Wait for completion

**Christian Terboven & Members of the OpenMP Language Committee**

## **Parallel Brute-force Sudoku**

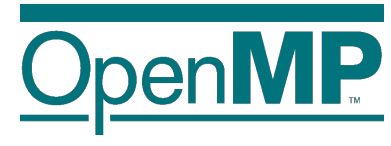

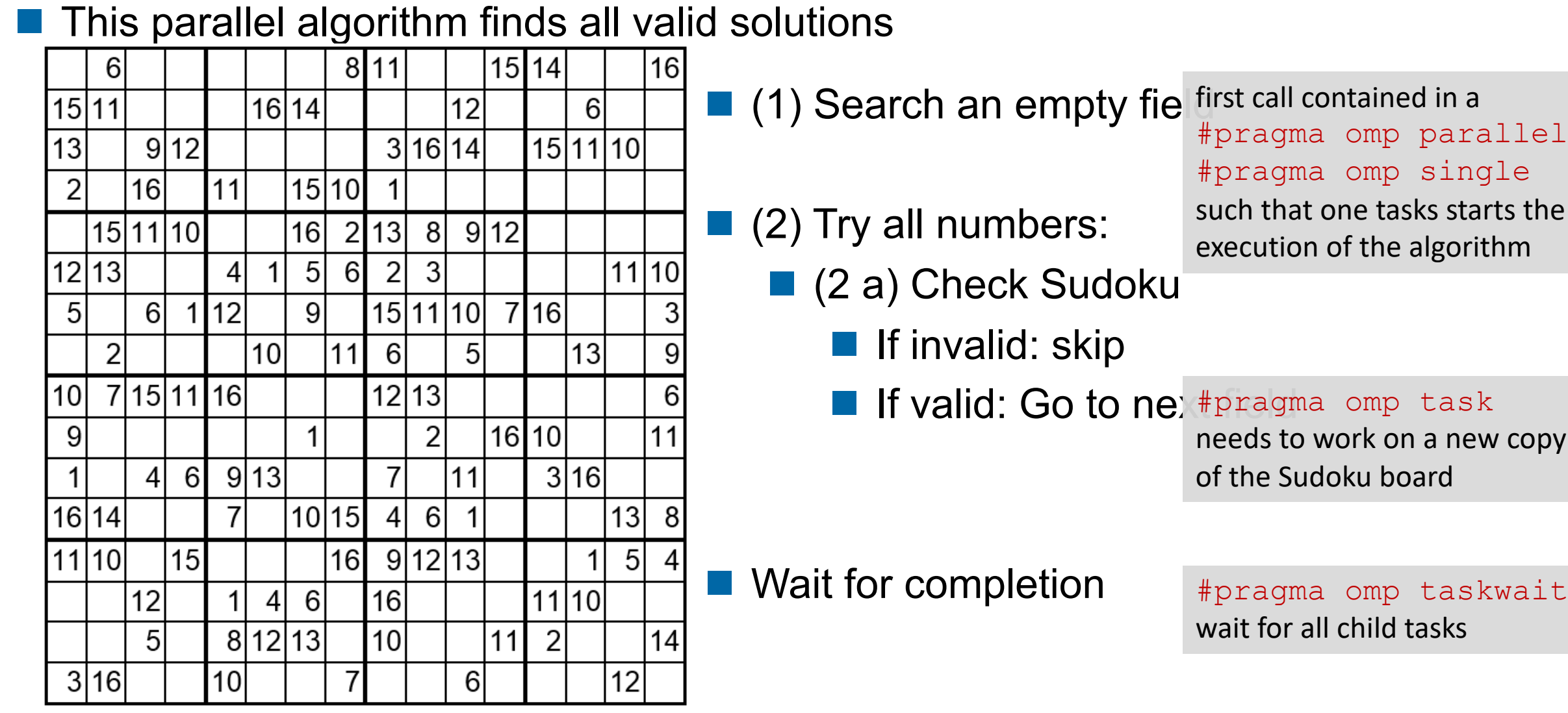

**Christian Terboven & Members of the OpenMP Language Committee**

#### **Performance Evaluation**

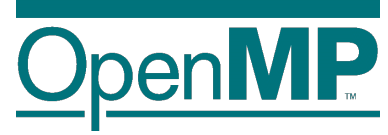

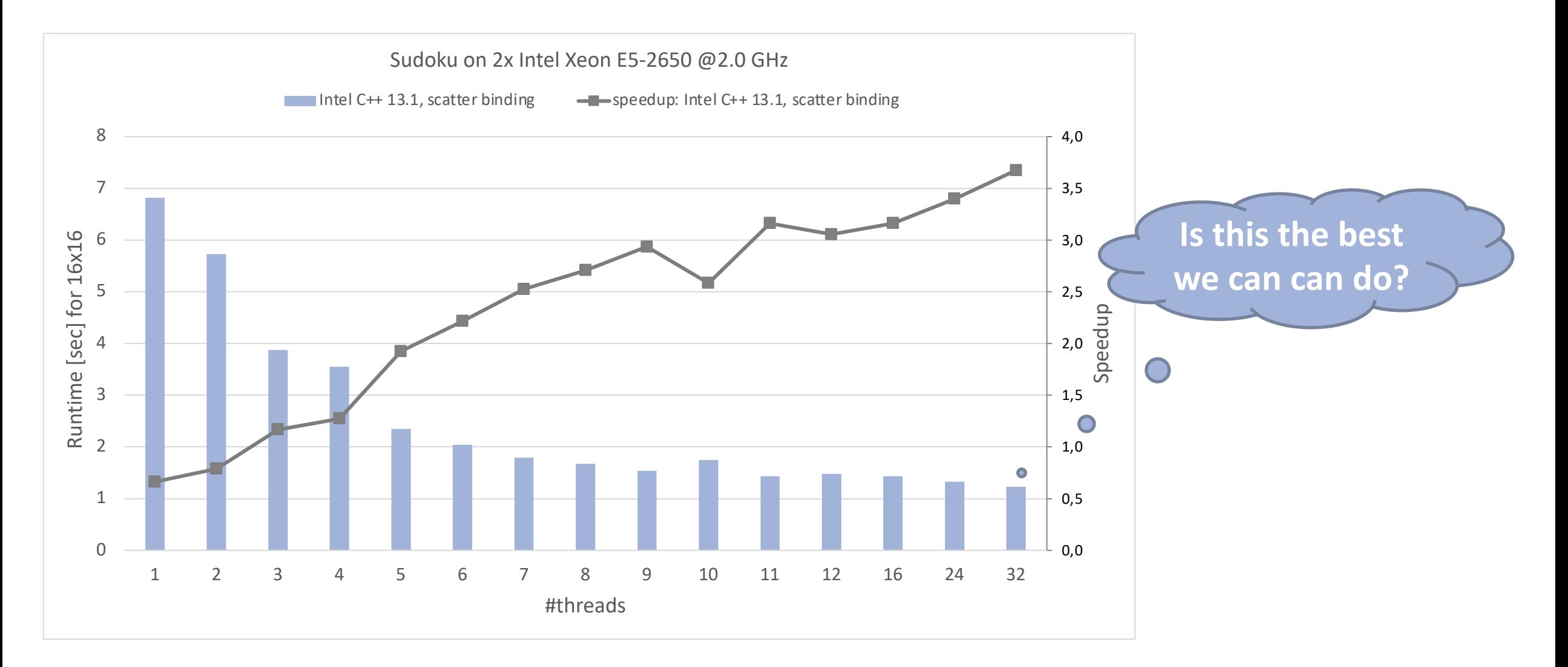